## **Adobe Photoshop CC 2018 Version 19 Download free Serial Number Free Registration Code Windows 10-11 [32|64bit] 2022**

How to Install & Crack Adobe Photoshop Installing Adobe Photoshop is relatively easy and can be done in a few simple steps. First, go to Adobe's website and select the version of Photoshop that you want to install. Once you have the download, open the file and follow the on-screen instructions. Once the installation is complete, you need to crack Adobe Photoshop. To do this, you need to download a crack for the version of Photoshop you want to use. Once you have the crack, open the file and follow the instructions to apply the crack. After the crack is applied, you can start using Adobe Photoshop. Be sure to back up your files since cracking software can be risky. With these simple steps, you can install and crack Adobe Photoshop.

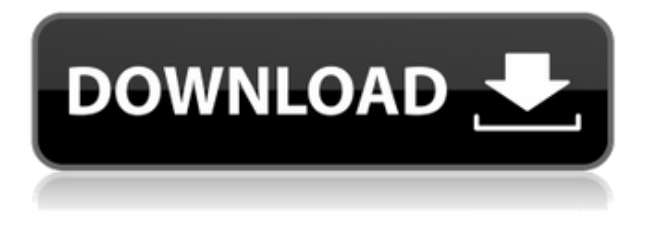

It's been a busy week at Photography Daily, but I managed to dig up some time to catch up with Adobes latest high-end version of Photoshop, which was released late last week. As usual, I've compared with the very mature CS6 to see how it holds up--and all signs are that it's very well done. Photoshop CS6 is a great legacy software package and is arguably (at least until this point) the best general-purpose image-manipulation software there is. With this current release of the software, it appears that Adobe is looking to provide the best of both worlds: The power of CS6 and all the new features found in the iPad Pro. These allow for an even more capable Photoshop experience, one working with Apple's own A7 All-in-one (AiO) multimedia processing silicon. My review of this version of Photoshop is going to be a little different than many, as I've already used the software on a number of PhotoBooth-enabled iPads. Not all the improvements could be illustrated on an iPad – some require the use of an external monitor to provide a "real-time preview." So, the best way I can give this version of Photoshop a rating is by comparing it to Photoshop CS6. Honestly, it's almost impossible to give any version of Photoshop a score of 8 out of 10. We could comment on or compare "certain things," but we wouldn't know if we were right or wrong. My first attempts at running Photoshop on the iPad Pro used the same 30-inch 2K monitor that I showed off in my previous Mac Pro review. It was a very easy setup process. Once the software had been installed, it only took a few moments to set up. It was a seamless experience and while the performance was much faster than what I got on the Mac Pro, it was uneventful. I wasn't expecting any performance issues, and didn't encounter any.

## **Adobe Photoshop CC 2018 Version 19 With License Code x32/64 {{ New! }} 2022**

Now that you have all these features, you may be asking yourself, which one should I use? In Photoshop, there are a few settings to consider. These settings are important to determining what you see when you output your work. For example, some image work requires a lot of visual sharpening to achieve the result you want. If you're working with an image that needs it, you'll have to increase the amount. In some cases, you'll need to decrease the amount. In other cases, you may not need to change anything. That's why it's important you understand these settings and how they work. You'll also want to make sure you understand the limitations that apply to these settings. For example, if you decrease the amount of sharpening, you may notice a loss of detail in areas where sharpening is not needed. You may also see a loss of detail in areas that should have sharpening. In some cases, you may only be able to go to a certain level of sharpening without a loss of other features in your image. For example, you may be able to decrease the amount of sharpening, but you won't be able to eliminate the color or exposure issues. Understanding these limitations is important, so that you don't damage the quality of your work. Whether you're starting from scratch or looking to enhance your existing photos, Photoshop Camera makes it easy to access extraordinary new creative tools, built from the ground up for mobile photography. In addition to a suite of original photography features, Photoshop Camera includes two key web experiences that make it easier than ever for anyone to add a professional touch to their mobile images:

- Photoshop Camera Web is a joint web experience with the full version of Photoshop, and includes access to all of Photoshop's features, including Photoshop Camera, Photoshop Quick Fix & Edit, and the complete Creative Cloud library of applications. Photoshop Camera Web is available now for iOS and Android devices, and is targeted for general availability in 2020.
- Photoshop iOS is a native app built on the same platform as Photoshop, and includes access to

all the features available in Photoshop Camera, plus a host of other creative tools and features that make it easier than ever to produce mobile photography magic.

933d7f57e6

## **Download free Adobe Photoshop CC 2018 Version 19License Code & Keygen 64 Bits {{ finaL version }} 2022**

Today, most of us rely on the Adobe products to edit our work. Well, we have got some awesome photos and we have been collecting them for years. But after millions of edits, the best option is to say to your self—Photoshop is your best option. If you need to edit and retouch the image in the easiest way possible, then you can get hold of a big bundle or books. So, if you are planning to edit and retouch your photos or any other image in the best way possible then you can do so by downloading the full version of Photoshop for free of cost. You can learn to use all the features provided by the software and get the first hand experience. On the other hand, if you don't need the high-end features then not a problem, as the free 3-in-1 version is perfect for you. Thus, you can say that Photoshop CC is free software that teaches you how to retouch your photos. The best cameras and the smart phones have made your photos or any other image worth, as whatever we capture in a photograph gives us the best memories to last long. A few retouching and editing tricks, that people use all the time, can help you get better results. The graphics we see on the internet gives us the exact idea of what we should expect with digital photos. If we talk about the editing and retouching the photos, then we only thing left is to say — Photoshop. Who uses this software? It is in our hands, mobile phones, and laptops. These days we have a smart phone in our pockets, smart phone in our bags, and we drive everywhere in a car. So, on the go, we need computers that are light, smart and fast. Photoshop is known for its light weight and efficiency.

adobe photoshop sketch download free adobe photoshop 9.0 download free full version adobe photoshop 2021 neural filters free download adobe photoshop 2021 neural filters download windows adobe photoshop 2021 new features download downloadable adobe photoshop free downloadable adobe photoshop adobe photoshop cc 2021 apk download adobe photoshop 2021 app download free download photoshop 64 bit for windows 7

Adobe Photoshop receives lot of update and upgrades each year. In this year Adobe Photoshop version CS6 has been released. CS6 is now the latest version of this software. Adobe Photoshop CS6 is the latest version of the program, which is used for editing and enhancement of digital images. This program has been developed using the Adobe Photoshop CC. You can use Photoshop CC to create, edit, or remove unwanted objects from an image. It allows you to add, move, rotate, resize, blend, vectorize, recolor, crop, transform and retouch your digital images. Photoshopping CC supports the latest image processing and scanning technology. This software has been released in the year 2011. Its versions are Photoshop CS6, CS6 CS6, CS6 CS6, CS6 CS6, CS6 CS6 CS6, CS6 CS6, CS6 CS6, and CS6 CS6 CS6. Adobe Photoshop family consists of the software which is used for editing and enhancing the digital images. This software is designed to focus on the task of Photoshop CC has been released. Its newest version is the most popular design software which is used to edit the digital images and edit the designs. Photoshop CC is compatible with major operating systems, like Windows, Linux, macOS, and even Apple iOS devices. The latest version is released with the latest processor and scanning technology. It has unique design tools to process the graphic designing activities. This software has the most powerful tool for concentrating on the task which is used for editing the digital images and editing the designs.

"We're excited to release Fusion 14, which continues to deliver the best experiences for our customers with tools that make working faster and more powerful," saidSteve Lee, director of product management at Adobe. "Fusion 14 is the first release in our new investment direction in self-service editing for design professionals. This and future releases of the Adobe Creative Cloud Team will empower designers from small, independent studios to global enterprises to work more easily and reliably at their own pace as experts." Photoshop relies heavily on layers to organize the files and content you add to your photograph. You can add layers in a variety of ways, including: click and drag, drawing, snapping to guides, and selection handles. Layers can be moved freely, scaled and rotated, contained in individual windows, and merged with other layers to create complex compositions. With the Layers Panel, you can view and work with all of the layers for a given project. You can view the Layers Panel by positioning your cursor over the panel and clicking the green locks icon. Clicking the center of the Layers Panel displays the Layers panel border. Each layer in the Layers Panel contains a directional toolbar. To create a new layer, press the Shift+Command+N keyboard shortcut (*Shift+Cmd+N* on the Mac). To move and drag existing layers, click and drag the layer's corner anchors. To collapse layers down to a single layer, click the triangle button next to a layer name. To expand a collapsed layer, click the triangle button to expand all selected layers.

[https://new.c.mi.com/my/post/415089/MassEffect2DLCPackPCMulti6skidrowreloaded\\_Fixed](https://new.c.mi.com/my/post/415089/MassEffect2DLCPackPCMulti6skidrowreloaded_Fixed) [https://new.c.mi.com/ng/post/40263/Dreamcast\\_Emulator\\_For\\_Windows\\_7\\_64\\_Bit\\_14](https://new.c.mi.com/ng/post/40263/Dreamcast_Emulator_For_Windows_7_64_Bit_14) [https://new.c.mi.com/my/post/415094/Chello\\_Divas\\_Gujarati\\_Movie\\_1080p\\_Blu-ray\\_X264\\_REP](https://new.c.mi.com/my/post/415094/Chello_Divas_Gujarati_Movie_1080p_Blu-ray_X264_REP) <https://techplanet.today/post/imperialism-2-rare-100-working-cheats>

<https://techplanet.today/post/singh-saab-the-great-movie-exclusive-download-in-hindi-720p-torrent> [https://new.c.mi.com/global/post/479274/Easeus\\_Data\\_Recovery\\_Wizard\\_Crack\\_Kickass\\_High\\_Qua](https://new.c.mi.com/global/post/479274/Easeus_Data_Recovery_Wizard_Crack_Kickass_High_Qua) <https://techplanet.today/post/upd-keygen-de-floor-plan-3d-v11>

<https://techplanet.today/post/download-jumanji-welcome-to-the-jungle-english-in-hindi-torrent-free> [https://techplanet.today/post/elementary-differential-equations-rainville-bedient-solutions-manual-pd](https://techplanet.today/post/elementary-differential-equations-rainville-bedient-solutions-manual-pdf-install) [f-install](https://techplanet.today/post/elementary-differential-equations-rainville-bedient-solutions-manual-pdf-install)

<https://techplanet.today/post/median-xl-builds-2019-exclusive>

[https://new.c.mi.com/ng/post/40268/Metal\\_Gear\\_Rising\\_Revengeance\\_Decepticon\\_RePack\\_To](https://new.c.mi.com/ng/post/40268/Metal_Gear_Rising_Revengeance_Decepticon_RePack_To) <https://techplanet.today/post/csi-sap2000-version-2100-32bit-64bit-crack-verified> [https://new.c.mi.com/global/post/479174/Stellar\\_Phoenix\\_SQL\\_Database\\_Repair\\_V8\\_15\\_10\\_Crack](https://new.c.mi.com/global/post/479174/Stellar_Phoenix_SQL_Database_Repair_V8_15_10_Crack)

Adobe Photoshop is a powerful graphics-editing tool designed for photographers, graphic designers, and hobbyists. In a nutshell, Photoshop allows users to make adjustments to color, lighting, perspective, and other elements of photographs or images, making it easier to create artistic or design images. Photoshop Elements is a retouching and advanced editing program designed for photographers, graphic designers, and hobbyists to transform photographs with special effects, increase the sharpness of an image, and edit a photo. Adobe Photoshop Elements makes it quick, easy, and fun to enhance your photos. Workshops teach you to use Photoshop Elements to customize your photos — and sometimes add a few special effects. Tricks and secrets for taking fancy photos aren't time-consuming to learn; you can get up to speed by following the directions in this 19-hour workshop. Adobe Photoshop Elements offers you powerful tools to transform photographs and create new works of art. It's also a great way to start learning about your camera, DSLR (digital single-lens reflex) camera — or any other digital camera. You can refine the basics in a less-in-depth beginners' course. Photoshop has more features than you need for most scenarios. Just as with all of the Adobe Creative Suite, any feature can be accessed using the optional icons along the right edge of the Photoshop workspace. So, you can see all the tools and features in Photoshop work at the same time — even while you're editing. Each task is easy to set up, so it's easy to stop working on one task

when starting another.

<https://lexcliq.com/download-amtlib-dll-file-for-photoshop-cc-2018-top/> <https://dornwell.pl/wp-content/uploads/2022/12/vorbel.pdf> <https://zeecloud.net/wp-content/uploads/2022/12/ivigarv.pdf> <https://www.rueami.com/2022/12/24/photoshop-2021-version-22-4-2-free-download-top/> [https://koenigthailand.com/wp-content/uploads/2022/12/Download-Photoshop-2021-Version-2210-Ha](https://koenigthailand.com/wp-content/uploads/2022/12/Download-Photoshop-2021-Version-2210-Hack-For-Windows-x3264-lAtest-versIon-2022.pdf) [ck-For-Windows-x3264-lAtest-versIon-2022.pdf](https://koenigthailand.com/wp-content/uploads/2022/12/Download-Photoshop-2021-Version-2210-Hack-For-Windows-x3264-lAtest-versIon-2022.pdf) <https://vendredeslivres.com/wp-content/uploads/2022/12/demefar.pdf> <https://esma.love/shop/adobe-photoshop-cc-2015-offline-update-download-free/> <https://acealgaidapinairanda.com/wp-content/uploads/2022/12/alasgio.pdf> [https://odingajproperties.com/2022/12/24/download-free-adobe-photoshop-2022-version-23-0-2-licen](https://odingajproperties.com/2022/12/24/download-free-adobe-photoshop-2022-version-23-0-2-license-key-full-2023/) [se-key-full-2023/](https://odingajproperties.com/2022/12/24/download-free-adobe-photoshop-2022-version-23-0-2-license-key-full-2023/) <https://juanavasquez.com/adobe-photoshop-download-telegram-channel-best/>

To keep your customer photos safe from identity thieves and other malicious people, there are great tools that can be used to create digital "safe zones" for your customers' online empires. Virtual fences -- specially created borders that are invisible to observers -- give you a chance to protect your customers' photos using easy-to-use tools. With a successful career as a photographer, you quickly realize that you can't capture a great shot every time. So, you want to share your favorite photos with your friends and family on social media, email, or other online photo-hosting services. These services allow you to upload photos directly to them from Photoshop. When you want to save a file, Photoshop makes it an easy process. Save your file to your hard drive, to your photo library on a CD, or to a server on the Internet. If you're not ready to save everything, Photoshop provides a way to preview what you're about to save. You can also save specific sections of your document so you can refine them later. As you can probably guess, designing and making artwork for print is a timeconsuming process. You could save a lot of time, though, if you used clipart. Adobe's Clipart library has a collection of specific images for specific types of printed materials, such as social media graphics, flyers, logos, and other printed material. Additionally, Photoshop CC offers a Filter called "Content-Aware Fill. **Media Browser** – The Media Browser has a unique feature. When you display this window, the "Media" library appears in the ribbon on the left side of the tool window. You can use the fly-out menus to tag your assets, and you can also play and choose media files.